# Q) TOTVS

## **ORIENTAÇÕES SOBRE A CONFERÊNCIA DE VALORES INSS, S-1200 E S-1210**

**2022/** julho

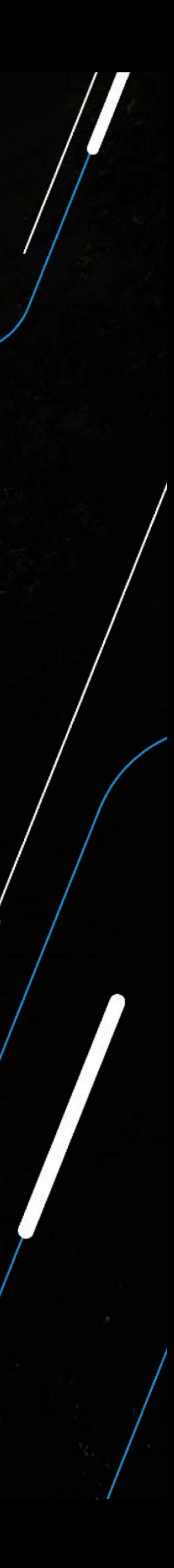

Priscila Gonçalves Rubens Marracho

# O

## TNSS

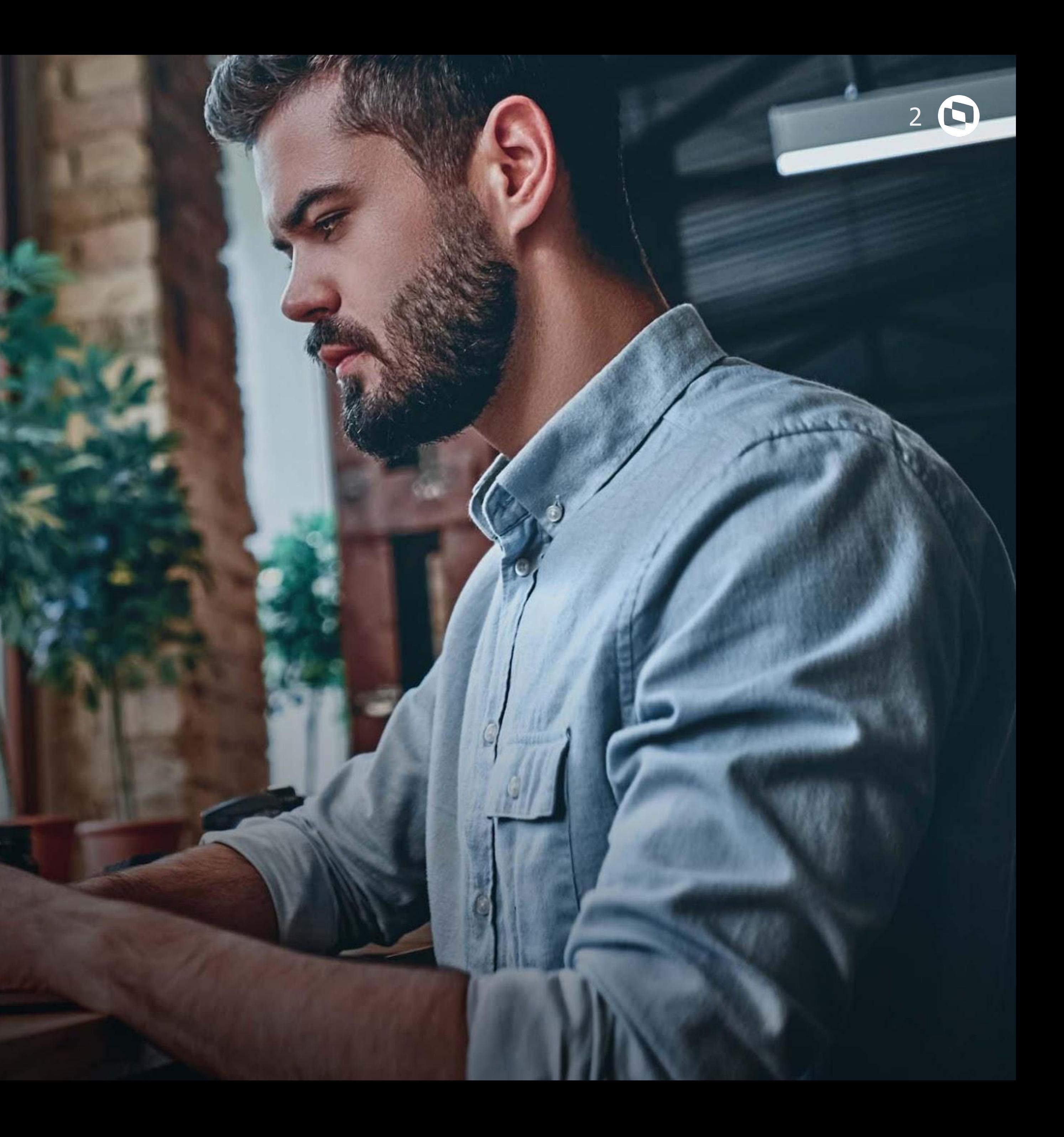

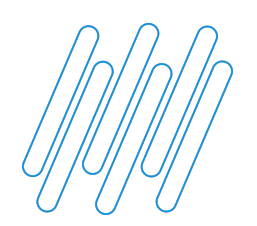

#### **PARAMETRIZAÇÃO VALORES INSS**

Temos o Parâmetro MV\_DINSSFM que irá interferir no comportamento do cálculo de acordo com a definição: https://centraldeatendimento.totvs.com/hc/pt-br/articles/360016451652-RH-Linha-Protheus-GPE-Configura%C3%A7%C3%A3o-do-par%C3%A2metro-MV-**DINSSFM** 

É necessário que a tabela S001 esteja devidamente cadastrada: https://centraldeatendimento.totvs.com/hc/pt-br/articles/360043059473-RH-Linha-Protheus-GPE-Como-cadastrar-a-nova-tabela-de-INSS-2022

Definição das verbas de férias e férias mês seguinte: https://centraldeatendimento.totvs.com/hc/pt-br/articles/360027941171-RH-Linha-Protheus-GPE-Como-configurar-verbas-de-f%C3%A9rias-m%C3%AAs-se **guinte** 

As verbas de folha devem estar com "SIM" para INSS na aba incidências para que o sistema realize a montagem da verba de base para o cálculo.

Ajuste nas Bases INSS Férias e FGTS no leiaute S-1.0 do eSocial

https://tdn.totvs.com/display/public/PROT/12380413+DRHROTPRT-1602+DT+Ajuste+nas+Bases+INSS+Ferias+e+FGTS+no+leiaute+S-1.0+do+eSocial

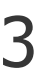

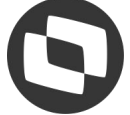

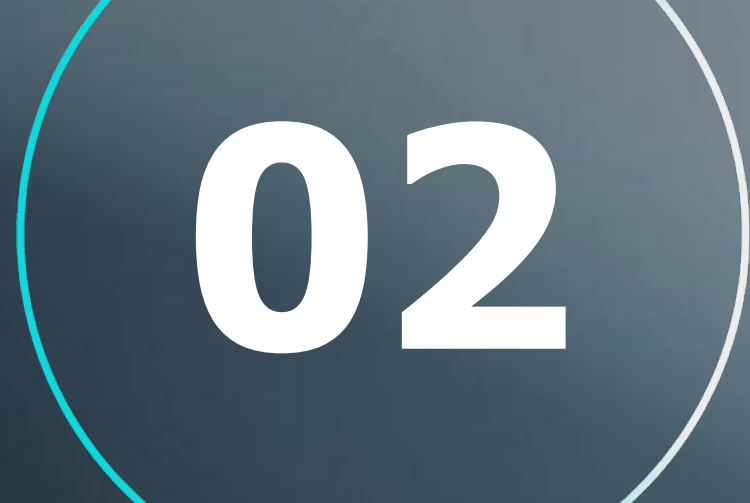

## MV\_DINSSFMES

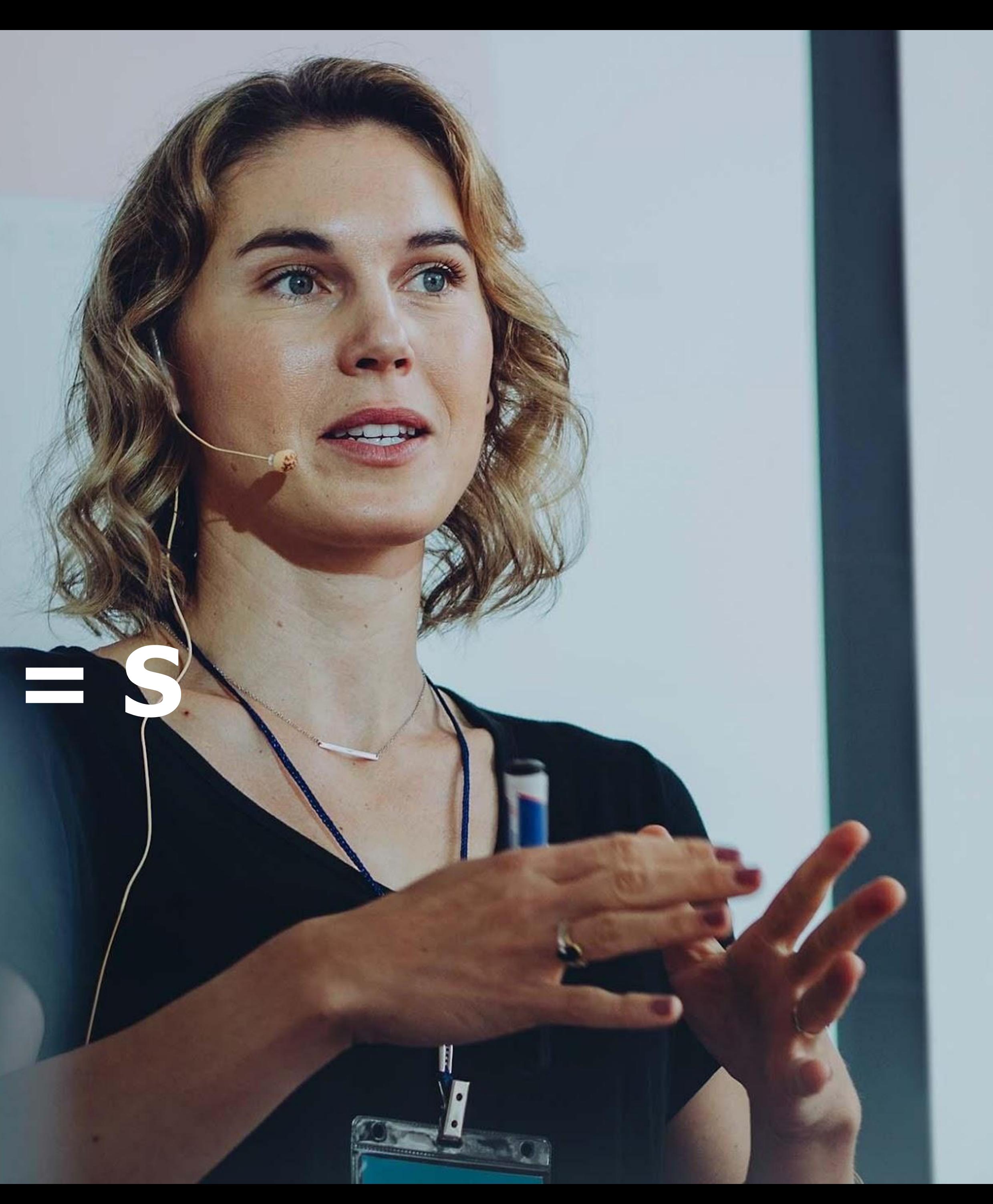

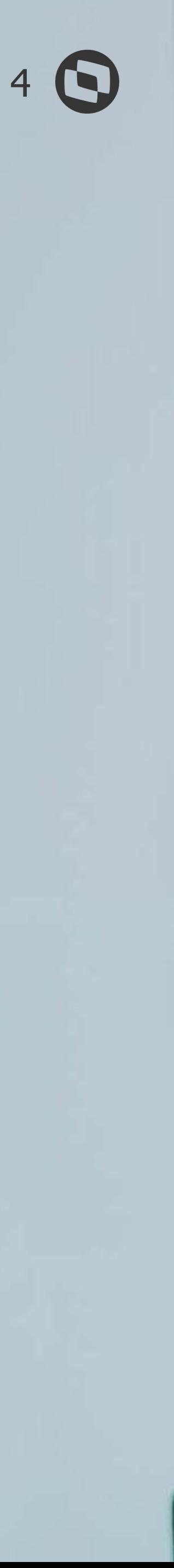

## **CÁLCULO DE FÉRIAS MV\_DINSSFM=S**

Data de pagamento dia 30/05/2022 com início do gozo em 01/06/2022.

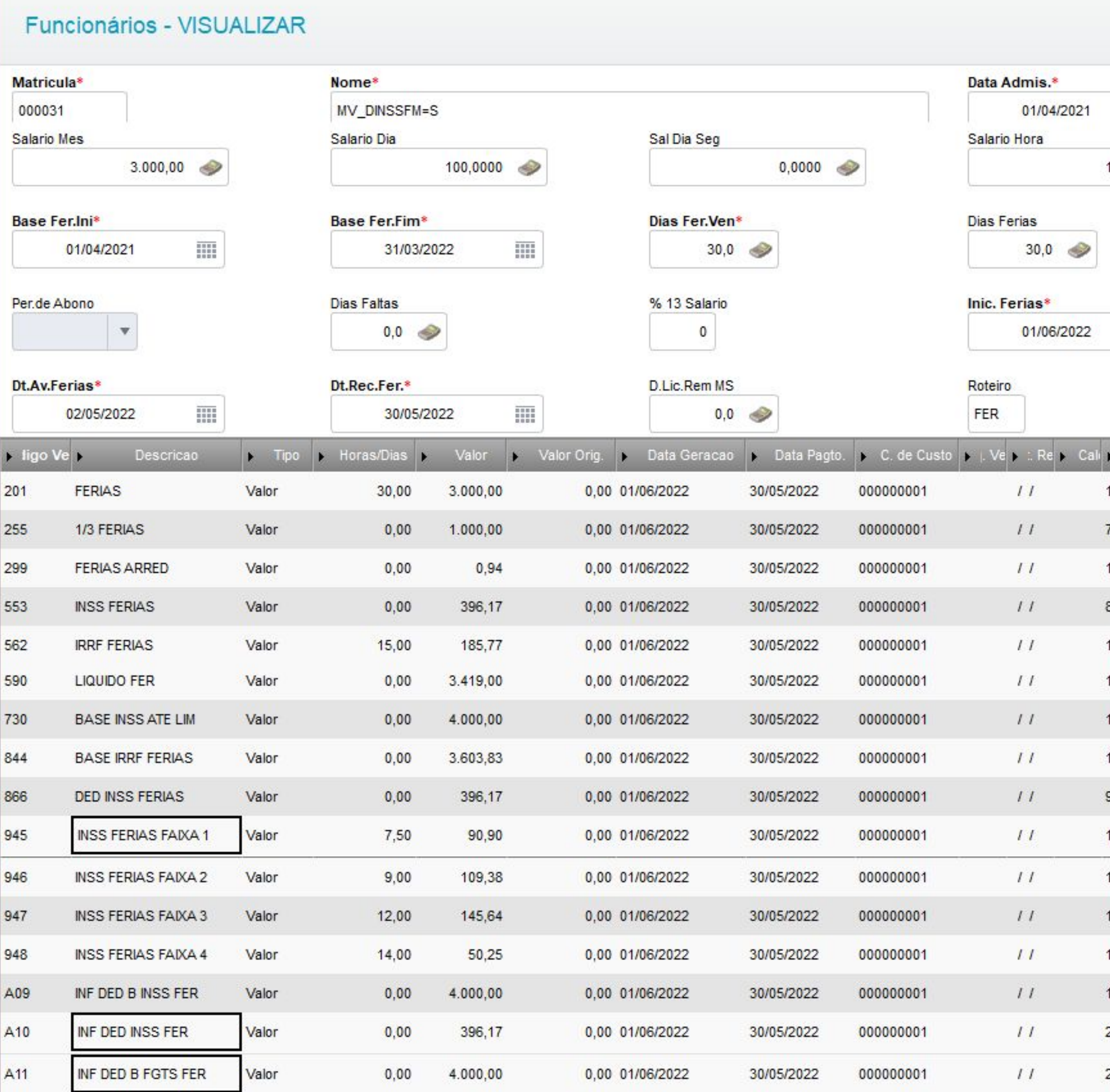

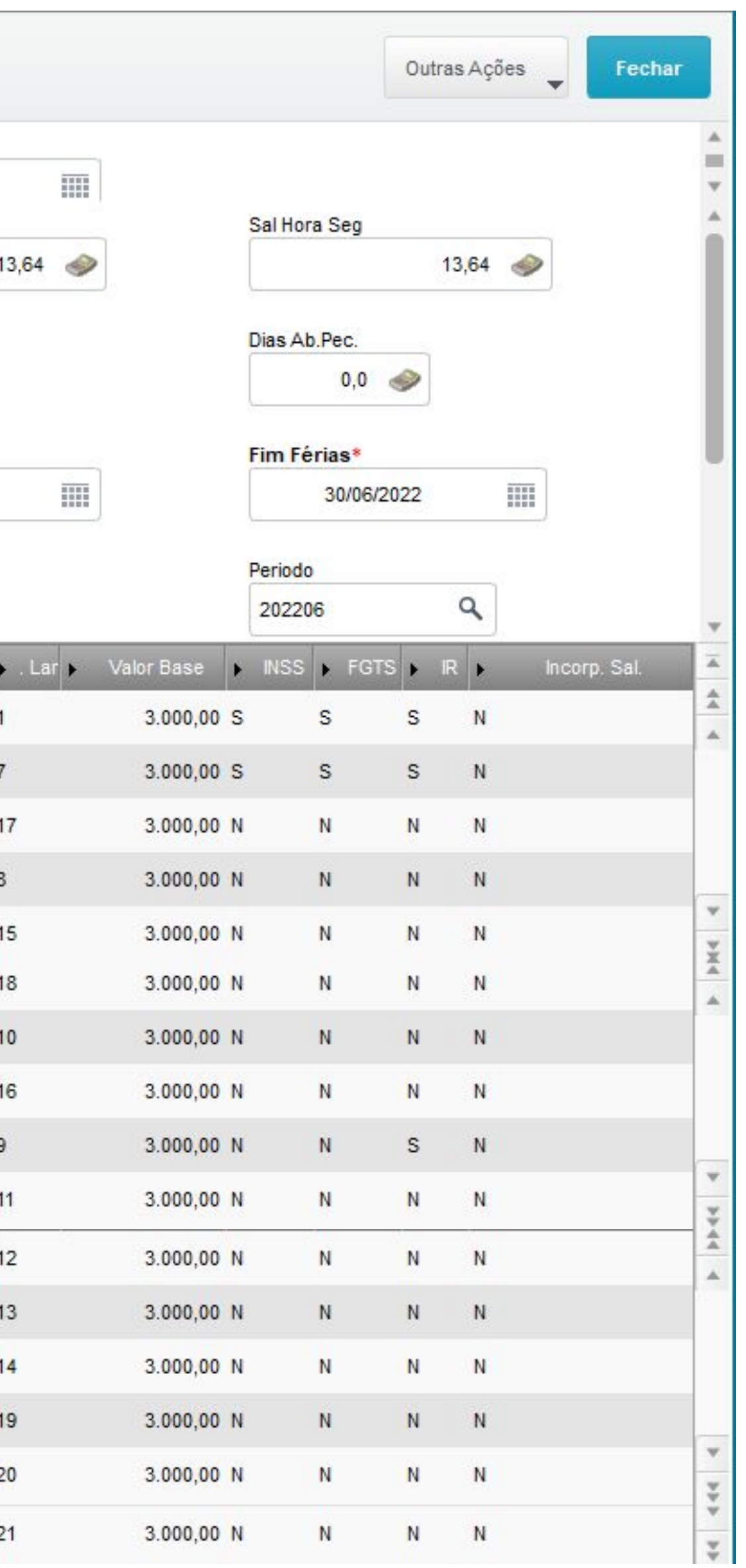

Desmembramento do cálculo:

Verba 730 - ID 0013: Base de INSS de férias (soma das verbas 201 e 255) R\$ 4.000,00

Verba 945 - ID 1738: Faixa 1: 1212,00 \* 7,5% R\$ 90,90

Verba A09 - ID 1870: R\$ 4000,00

Verba A10 - ID 1871: R\$ 396,17

Verba 946 - ID 1739: Faixa 2: (2427,35 - 1212,00) \* 9,0% R\$ 109,38

Verba A11 - ID 1872: R\$ 4000,00

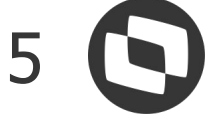

Verba 947 - ID 1740: Faixa 3: (3641,03 - 2427,35) \* 12% R\$ 145,64

Verba 948 - ID 1741: Faixa 4: (4000,00 - 3641,03) \* 14% Paixa 4: (4000,00 - 3641,03) \* 14% 50,25

Verba 553 - ID 0065: INSS de Férias **R\$ 396,17**

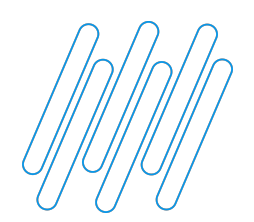

### **INTEGRAÇÃO DO CÁLCULO**

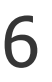

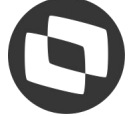

Verifique que as verbas são levadas a tabela RGB (integrações) na competência do mês 06/2022 com a origem K (férias) e a data de pagamento 30/05/2022.

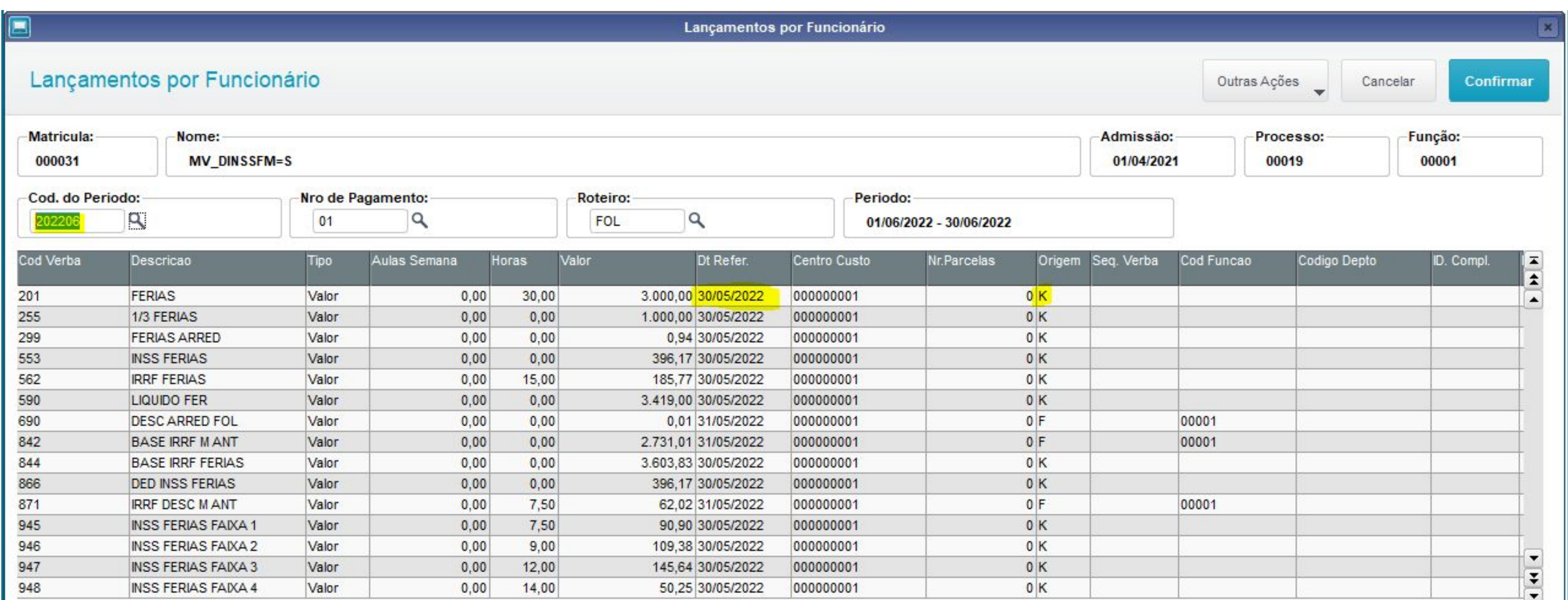

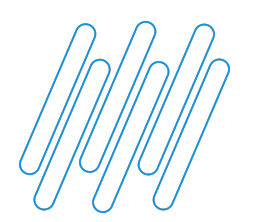

## **CONFERÊNCIA DO CÁLCULO**

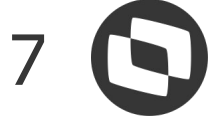

Após calculado as férias, o sistema pega todas as verbas de Férias cujo campo INSS Fer. esteja = SIM (Verbas de Férias Mês e Mês Seguinte se houver), separa a base de INSS em mês e mês seguinte, levando em conta os dias de férias em cada mês;

Sobre cada uma dessas bases (de forma separada), o sistema vai achar a alíquota do INSS para cada uma e calcular o seu INSS;

Com os descontos já apurados nos Id 0065 (INSS Férias) e Id 0232 (INSS Férias Mês Seguinte), após integrado para a folha de pagamento vem chumbado os valores descontados no recibo de férias, a folha sofre um novo recálculo devido a soma das verbas de férias com as verbas de folha e lança a diferença a ser descontado referente a férias na verba com **Id 0064** (INSS Folha).

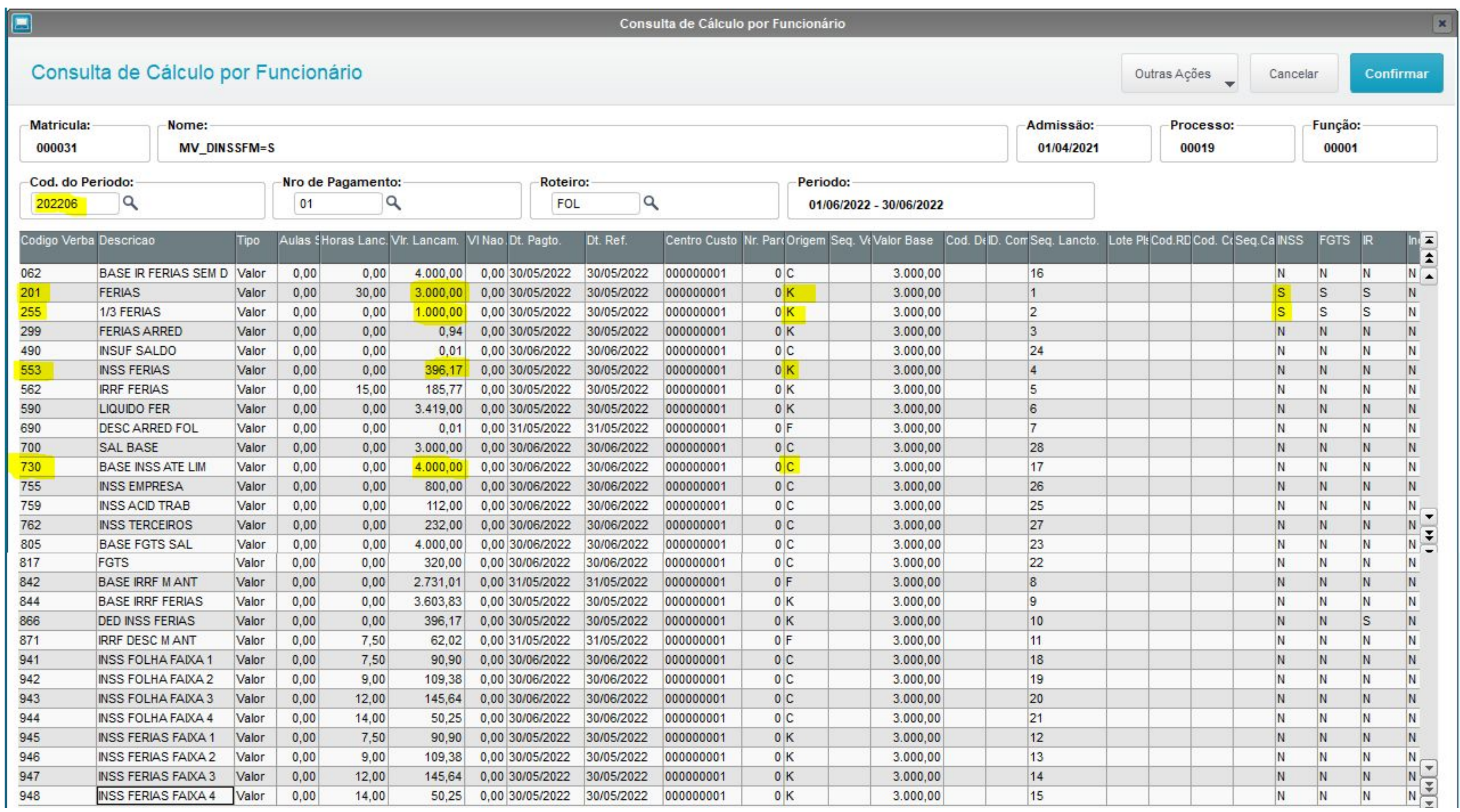

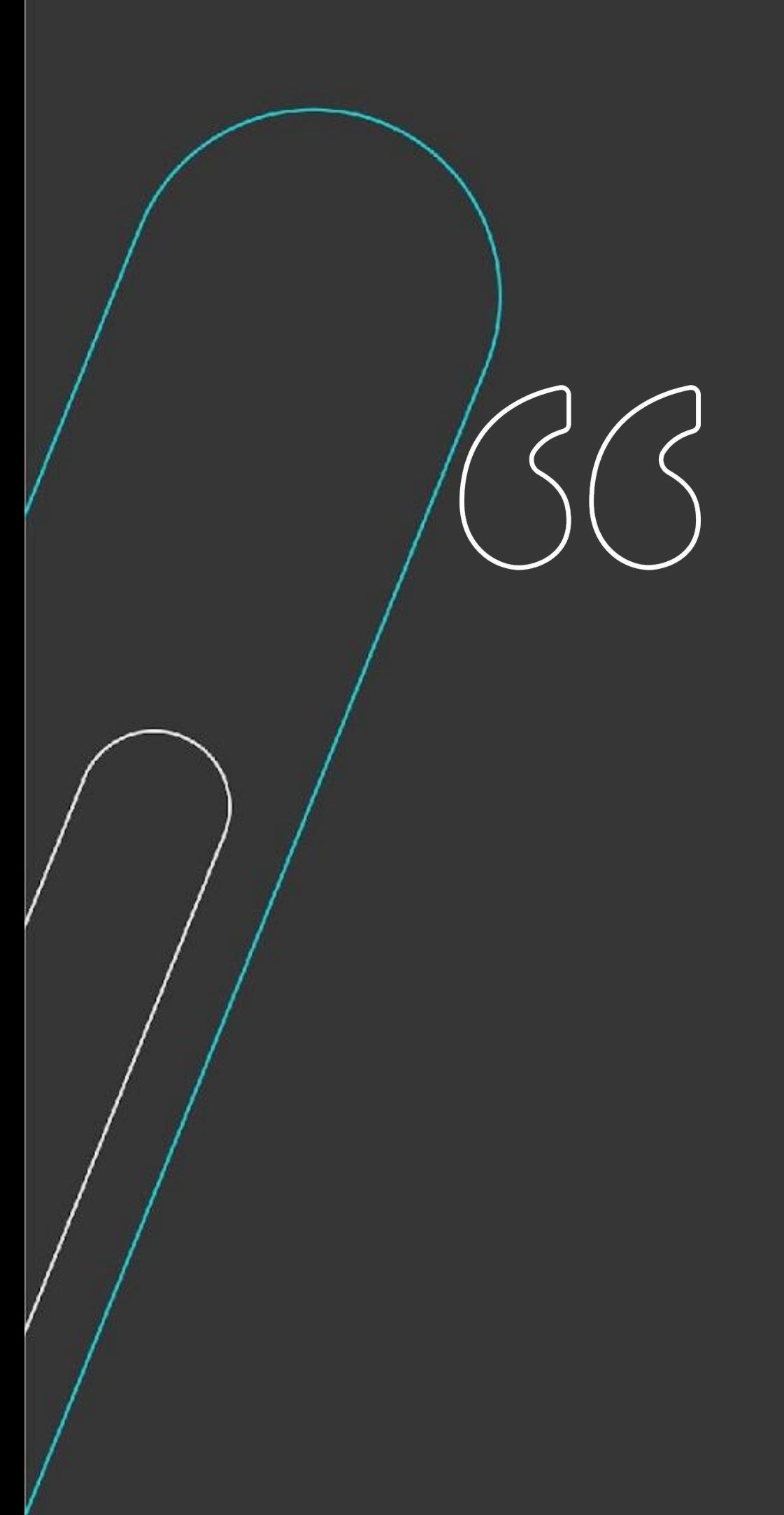

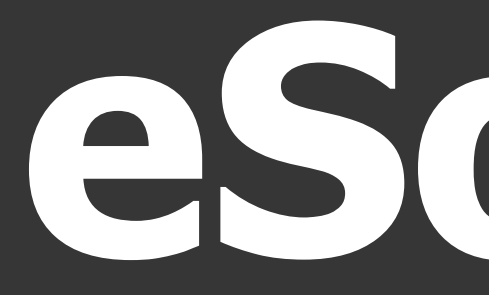

# eSocial

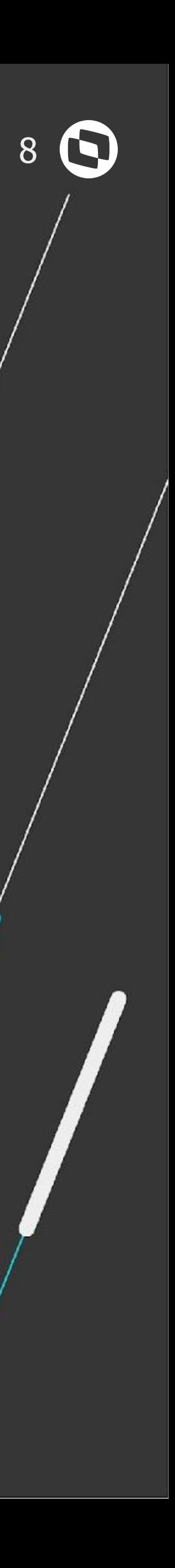

# 

## 10 Passo

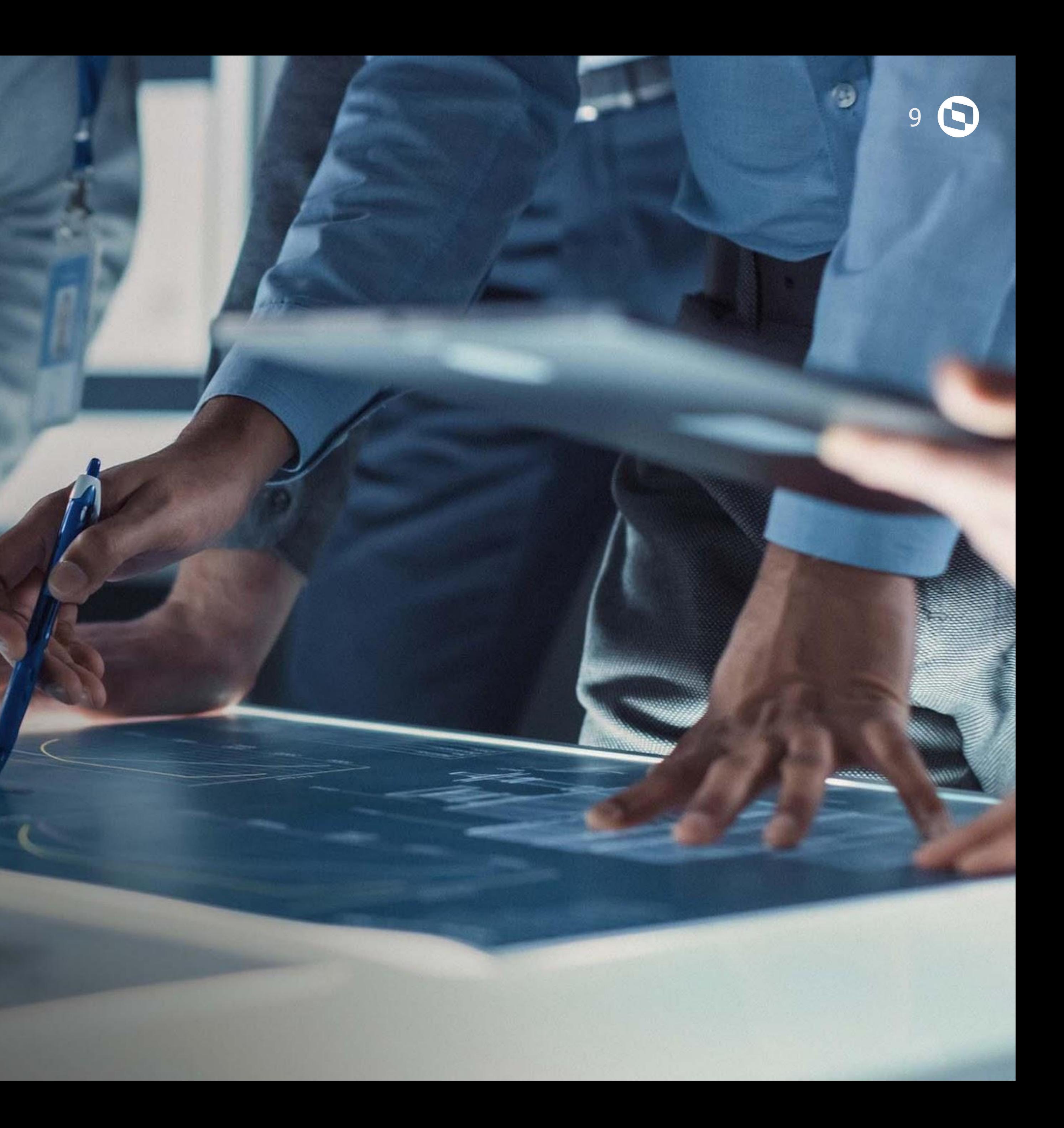

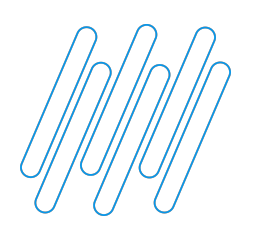

#### **CONFERÊNCIA VALORES INSS**

1º Passo é entender onde está gerando o valor incorreto.

- Cálculo de férias
- eSocial

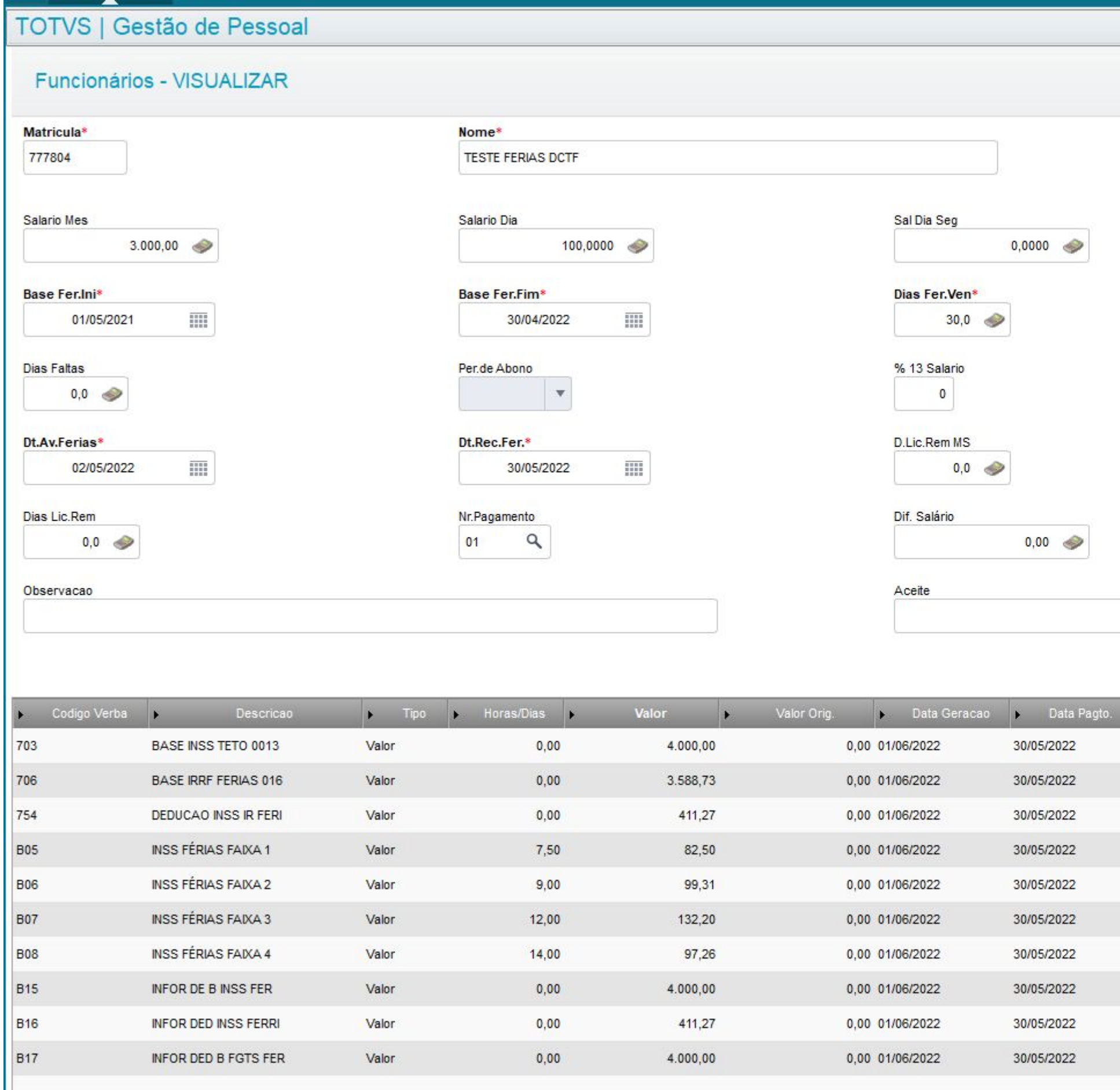

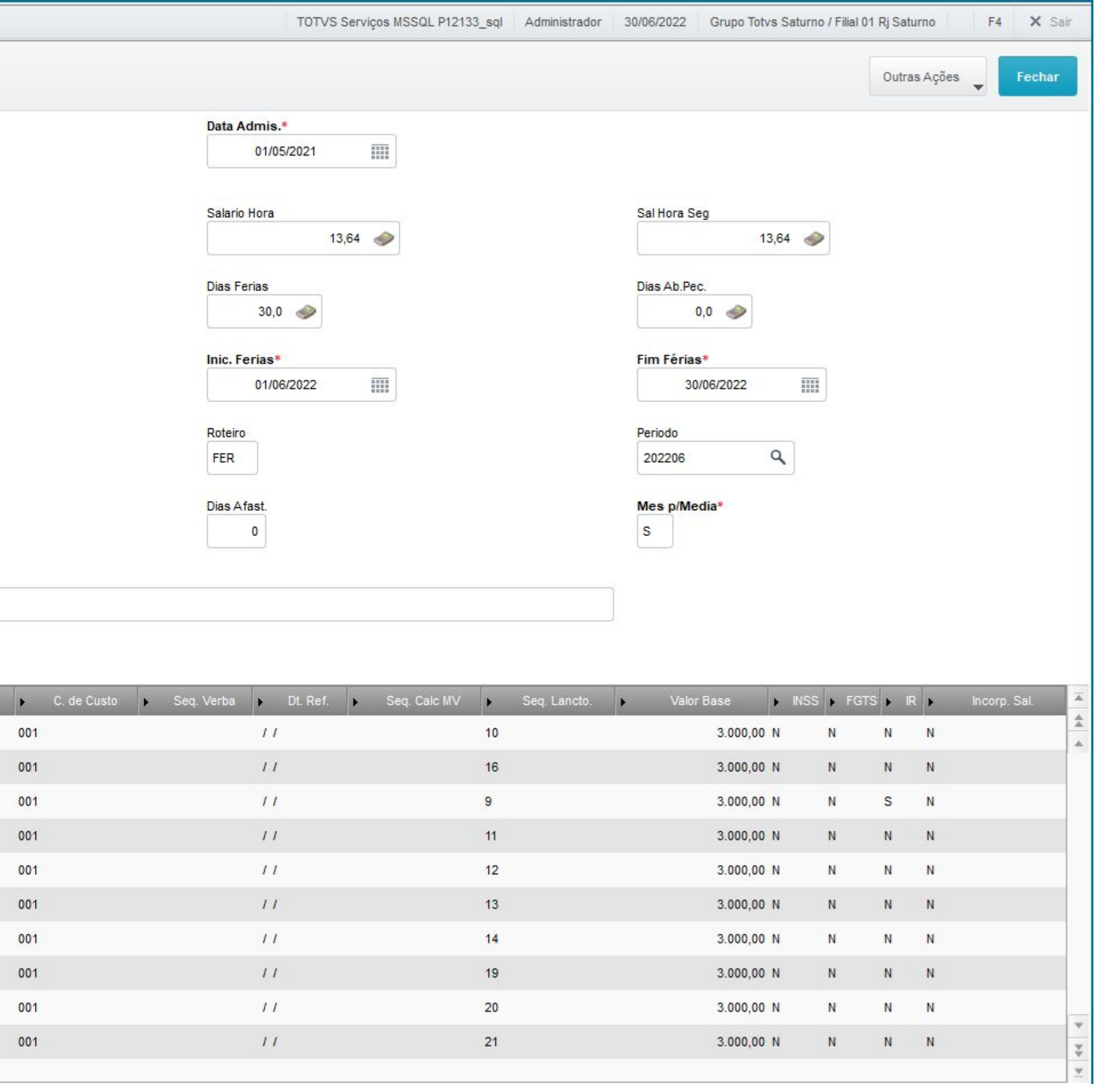

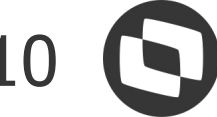

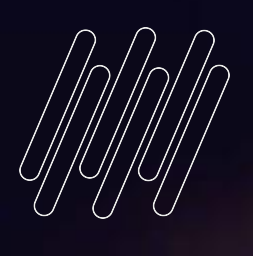

# 02

## 2º Passo

Leasure **LAWLEN** and the subscription of the same and mind kennis auto the car through With a mind and

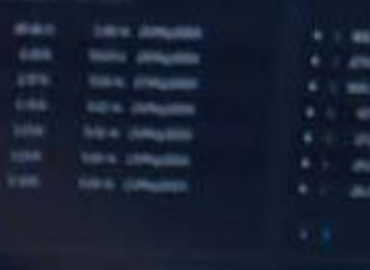

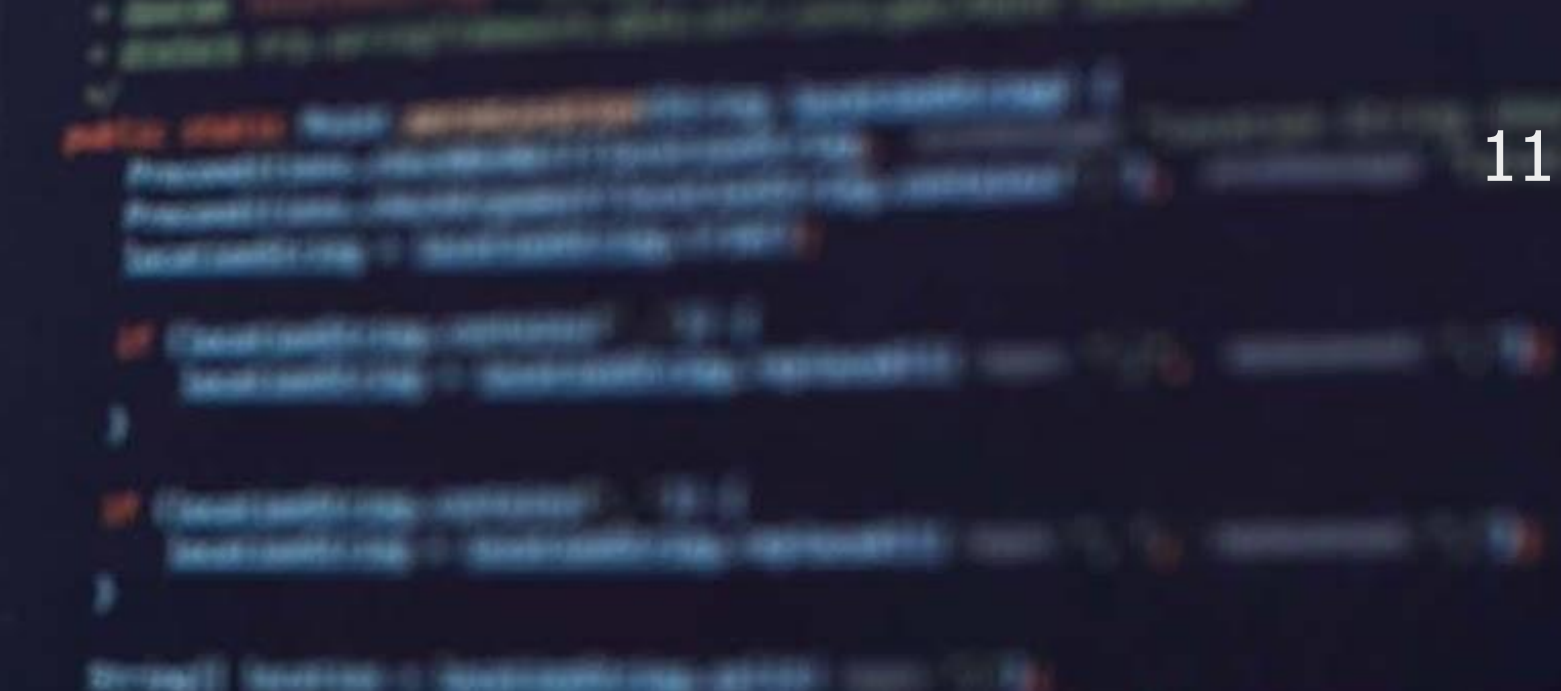

sturn on Roserville, 1980.

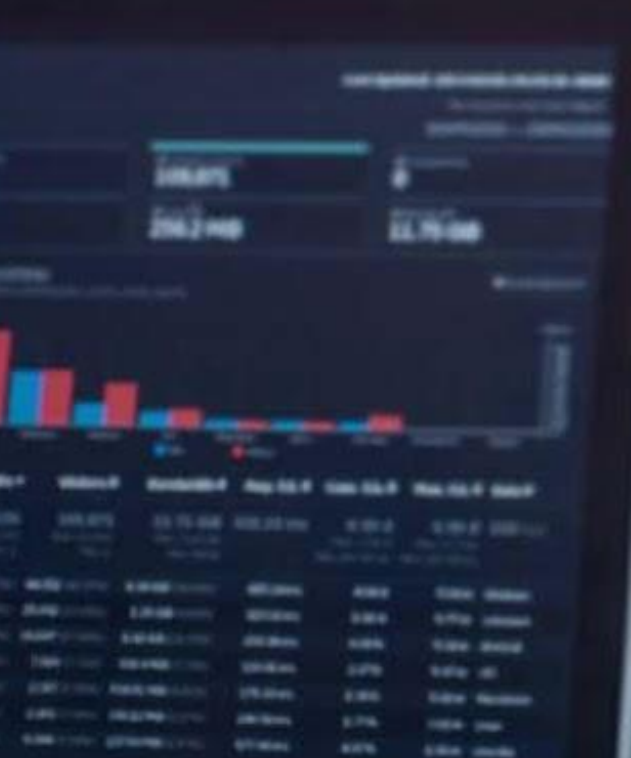

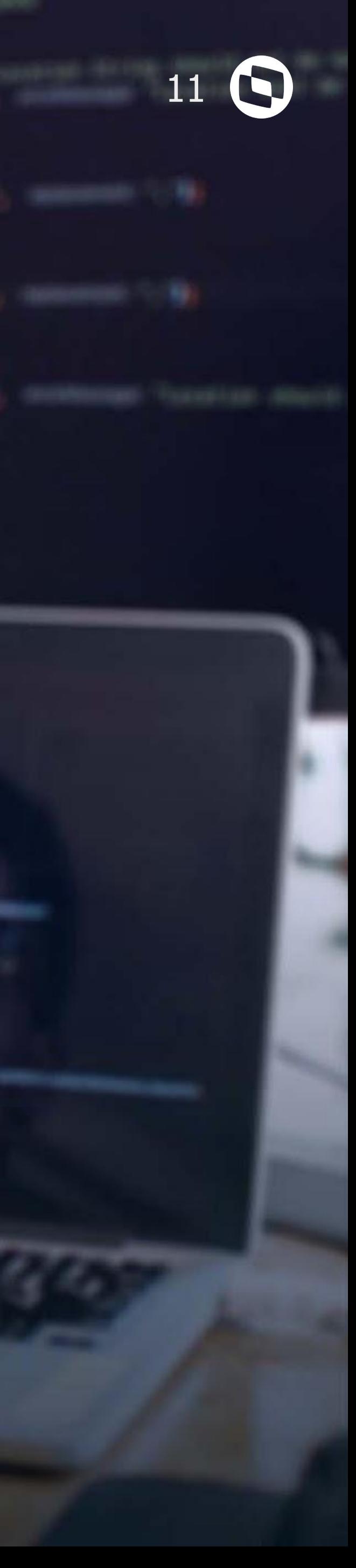

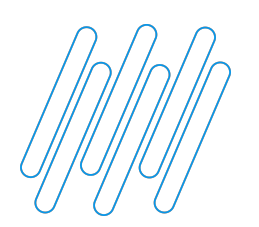

### **CONFERÊNCIA VALORES INSS**

2º Passo é analisar se todas as verbas estão com a incidência (CD. INC.CP) correta

 - Os dados enviados no evento S-1010 é a forma que o governo vai calcular os valores de inss. Atenção na competência informada ao incluir ou alterar uma verba.

Qualquer alteração de verbas, deve ser feita no Protheus e depois enviado ao esocial. Nunca alterar diretamente no portal.

RH - Linha Protheus - GPE - eSocial - S-1010 - Como consultar no site do eSocial dados do evento S-1010 (Tabelas de Rubricas)

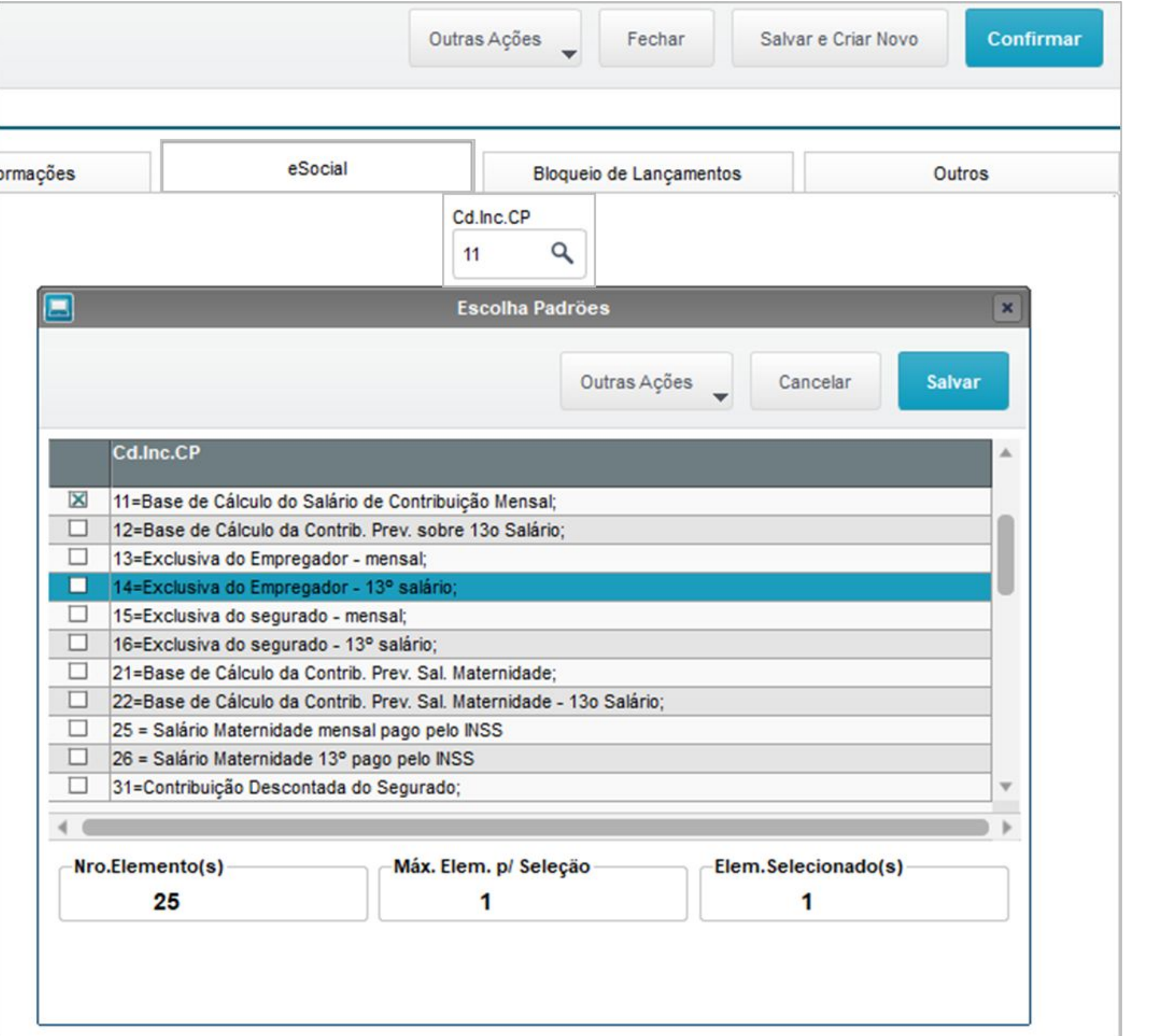

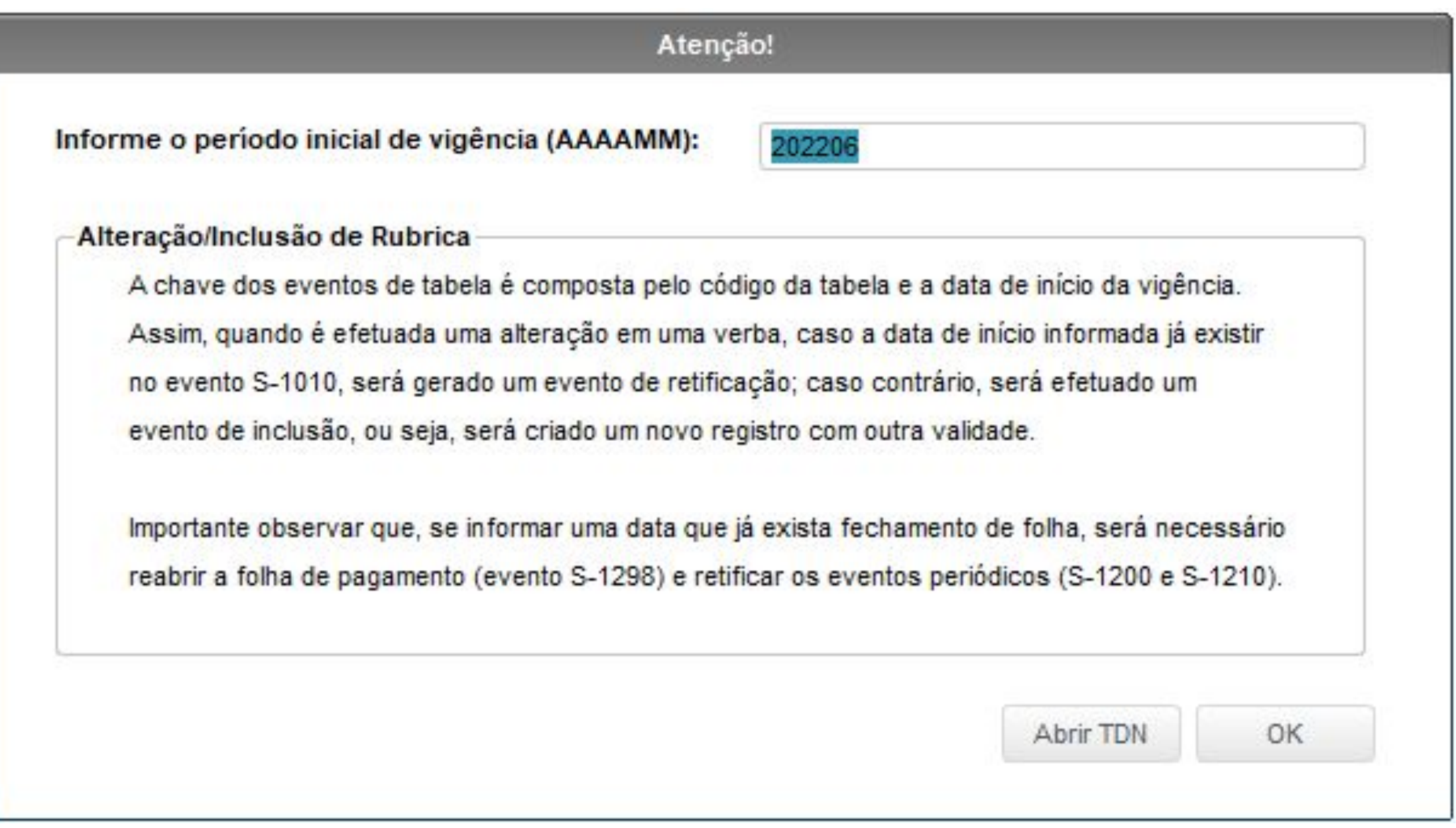

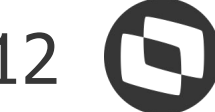

B<sup>o</sup> Passo

Z ZZER

OB.

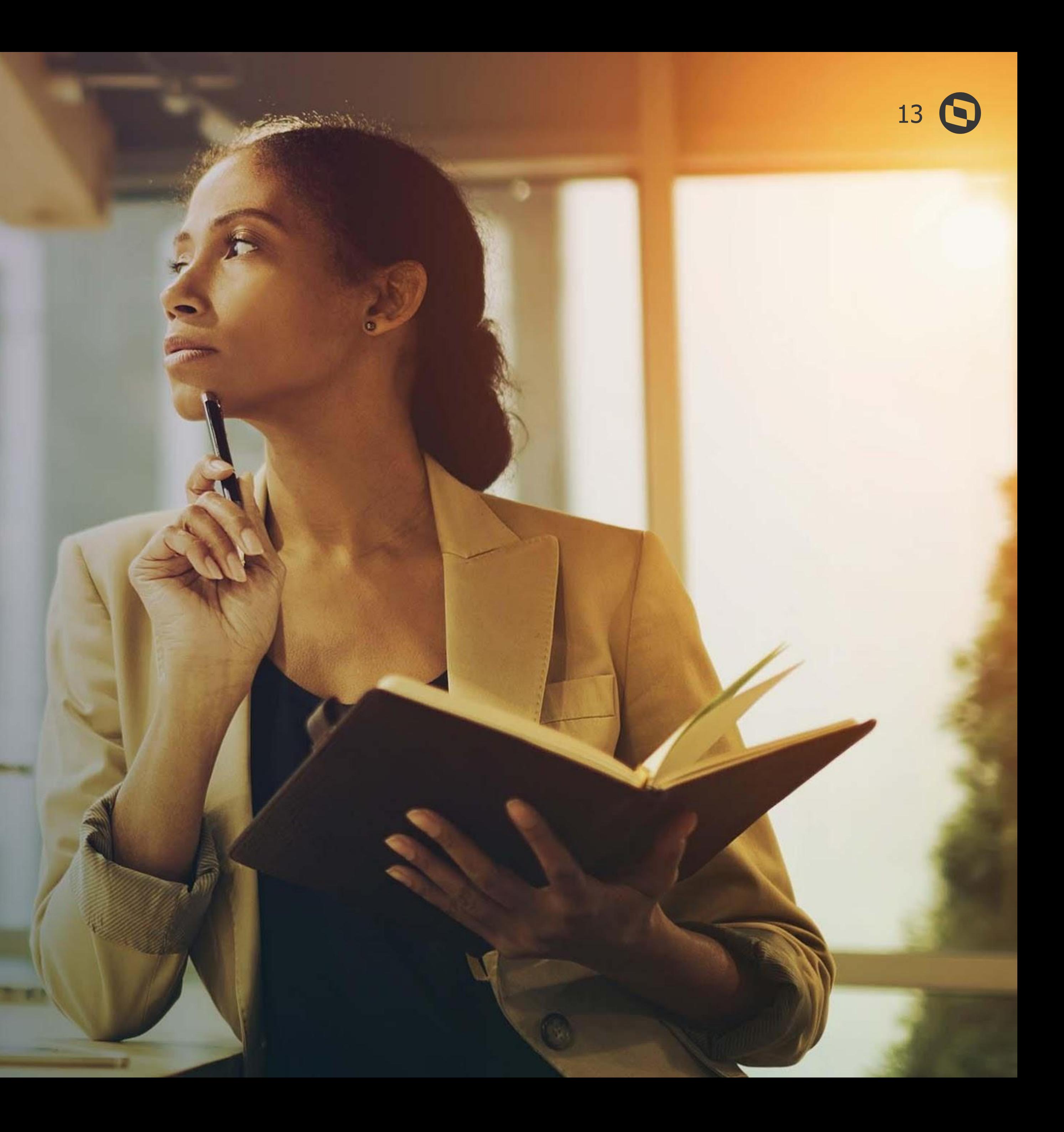

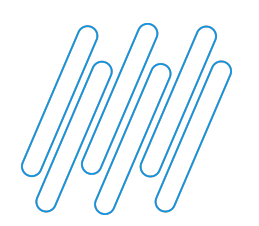

#### **CONFERÊNCIA VALORES INSS**

3º Passo é realizar a conferência do relatório S-1200 RH - Linha Protheus - GPE - eSocial - S-1200 - Como gerar relatório de conferência do evento S-1200 no GPE antes de integrar o evento periódico para o TAF

RH - Linha Protheus - GPE - eSocial - S-1200 - O INSS e FGTS fica incorreto no eSocial (DCTFWEB) quando existe Férias no mês

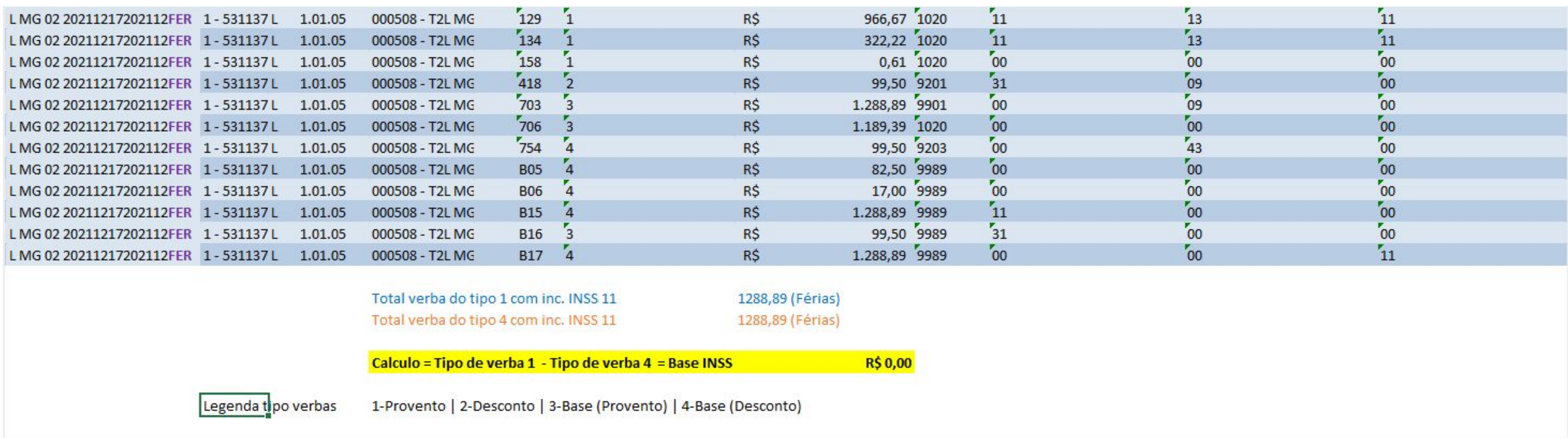

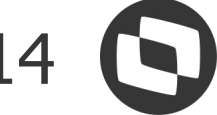

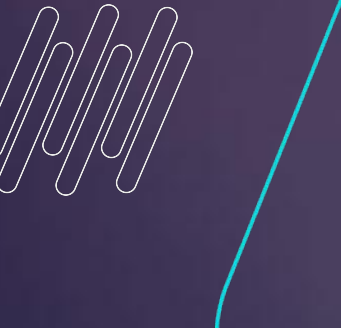

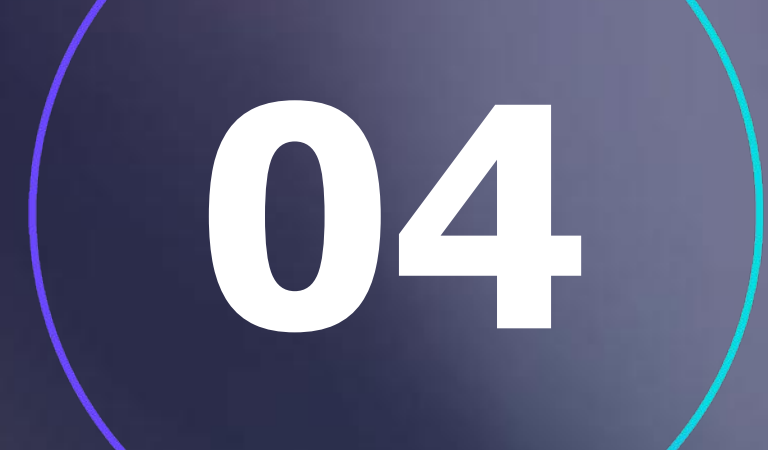

## 4º Passo

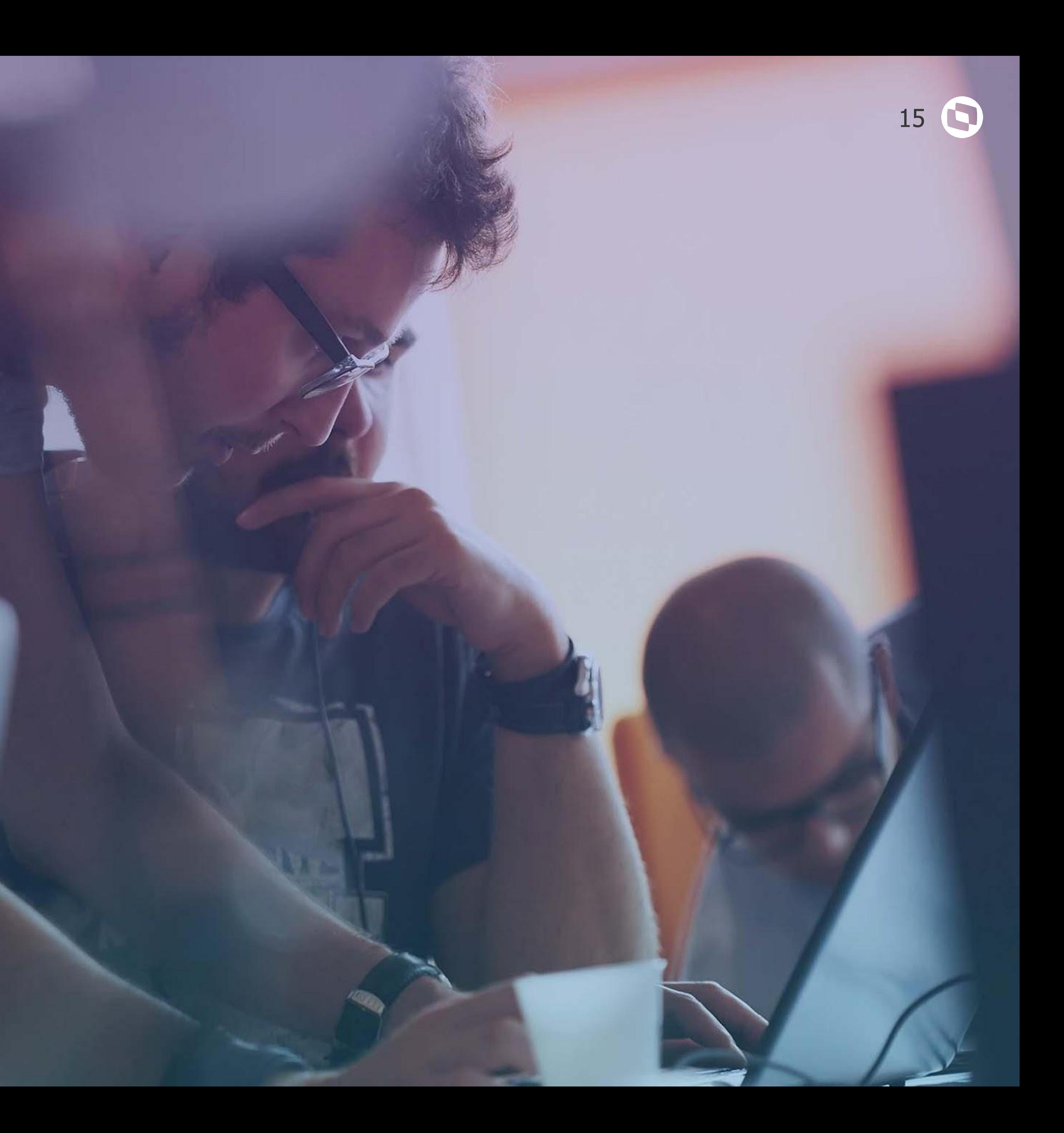

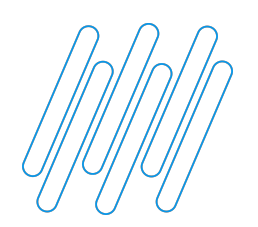

#### **CONFERÊNCIA VALORES INSS**

https://www.gov.br/esocial/pt-br/empresas/manual-web-geral#s-5001---informa--es-das-contribui--es-sociais-consolidadas-por-traba **lhador** 

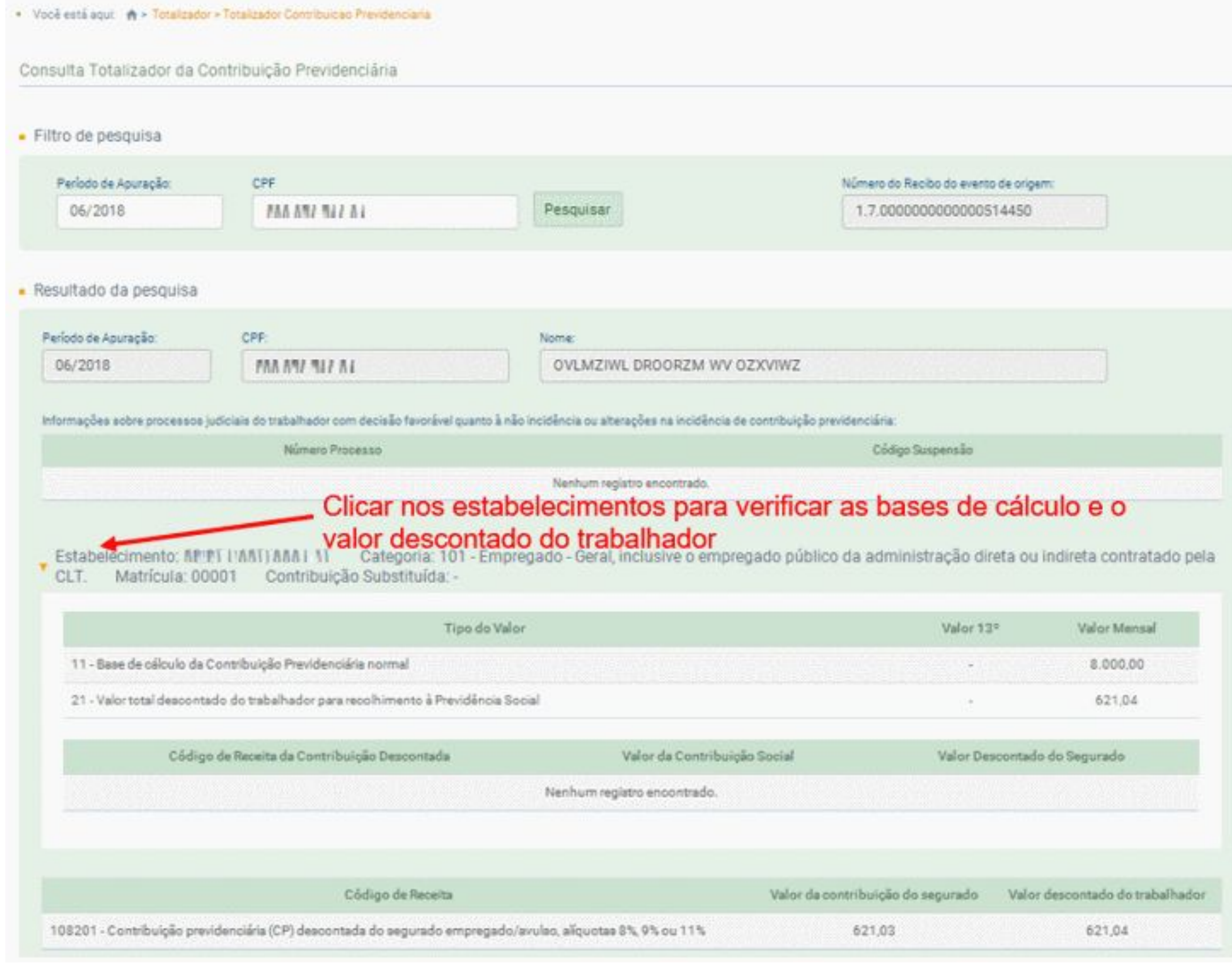

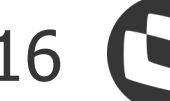

4º Passo é gerar o evento S-5001 referente ao totalizador e analisar e os valores ficaram corretos RH - Linha Protheus - GPE - eSocial - S-5001 - Como realizar a conferência do evento S-5001 - Informações das contribuições sociais consolidadas por trabalhador (por CPF)

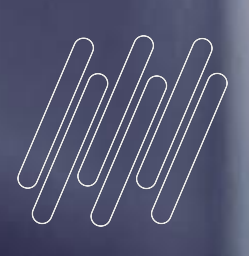

# 05

# Principais<br>documentações

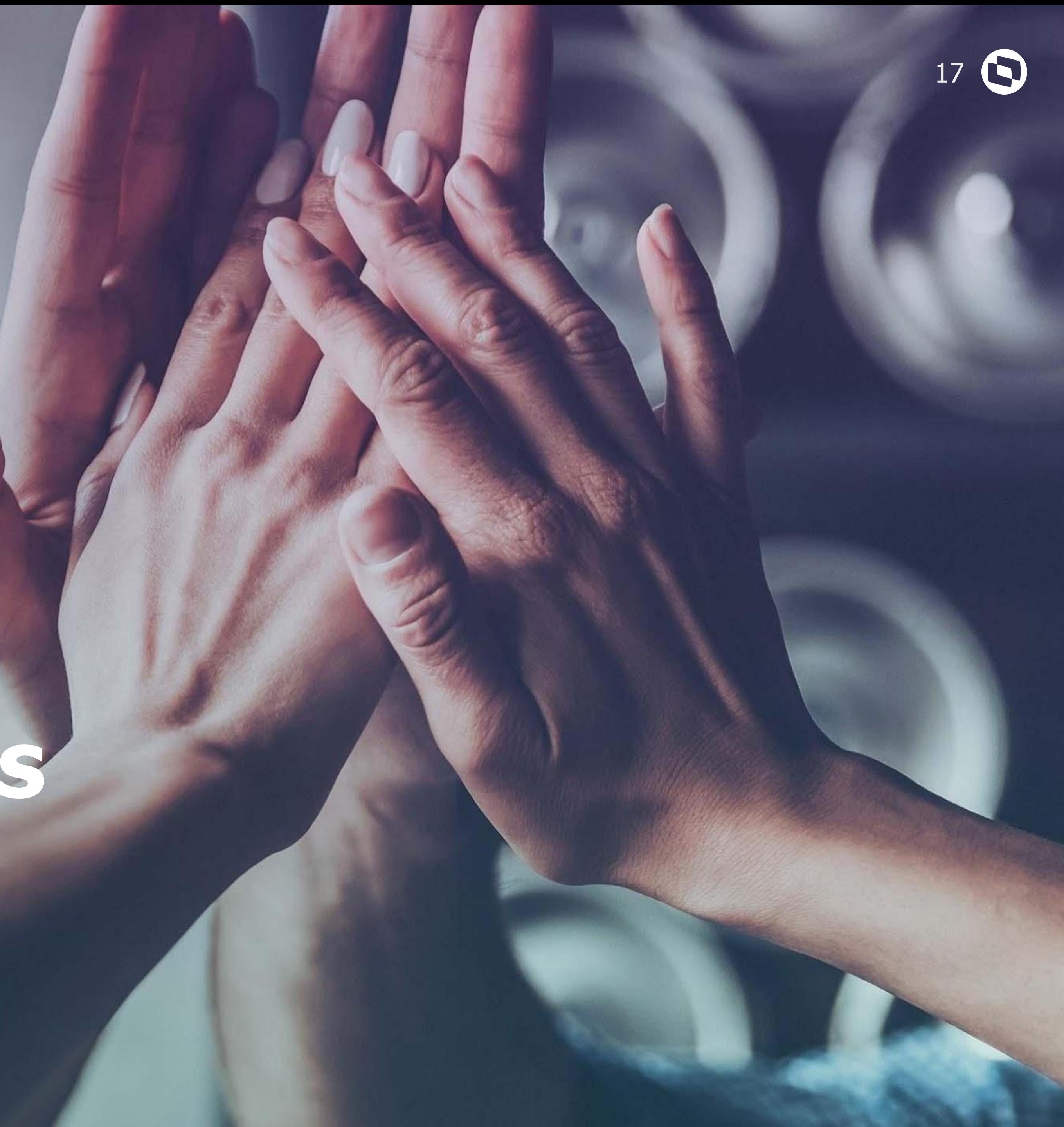

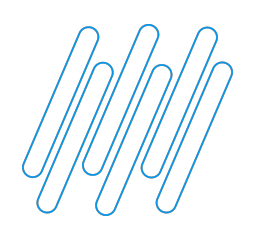

#### **PRINCIPAIS DOCUMENTAÇÕES** 18

- RH Linha Protheus GPE eSocial S-1010 Como configurar para o eSocial a verba de ID 0232 (INSS Férias Mês Seguinte)
- Espaço Legislação Totvs
- RH Linha Protheus GPE eSocial S-1200 O INSS e FGTS fica incorreto no eSocial (DCTFWEB) quando existe Férias no mês
- Leiaute eSocial versão S-1.0 Leiautes (cons. até NT 04/2021)
- Agenda de Eventos Tira-Dúvidas / Responde [Suporte Padrão
- How To eSocial Totys RH Linha Protheus

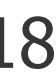

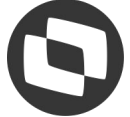

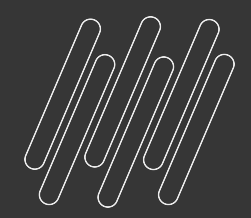

# Você já me<br>conhece?

圣

#### Eu sou a Carolina, a assistente virtual da Totvs

## Carolina **ASSISTENTE VIRTUAL DA TOTVS**

Eu sou responsável pela nossa área de atendimento digital. Comigo é possível ter respostas para dúvidas frequentes, consultar tickets e seu status de atendimento, e também é possível encaminhar o atendimento para o Suporte através de ticket ou de chat online;)

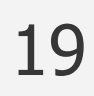

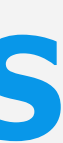

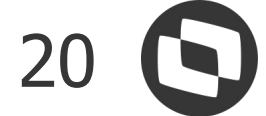

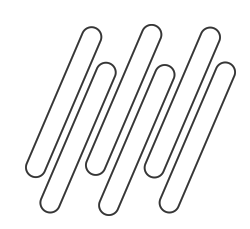

**Benefícios da Carolina**

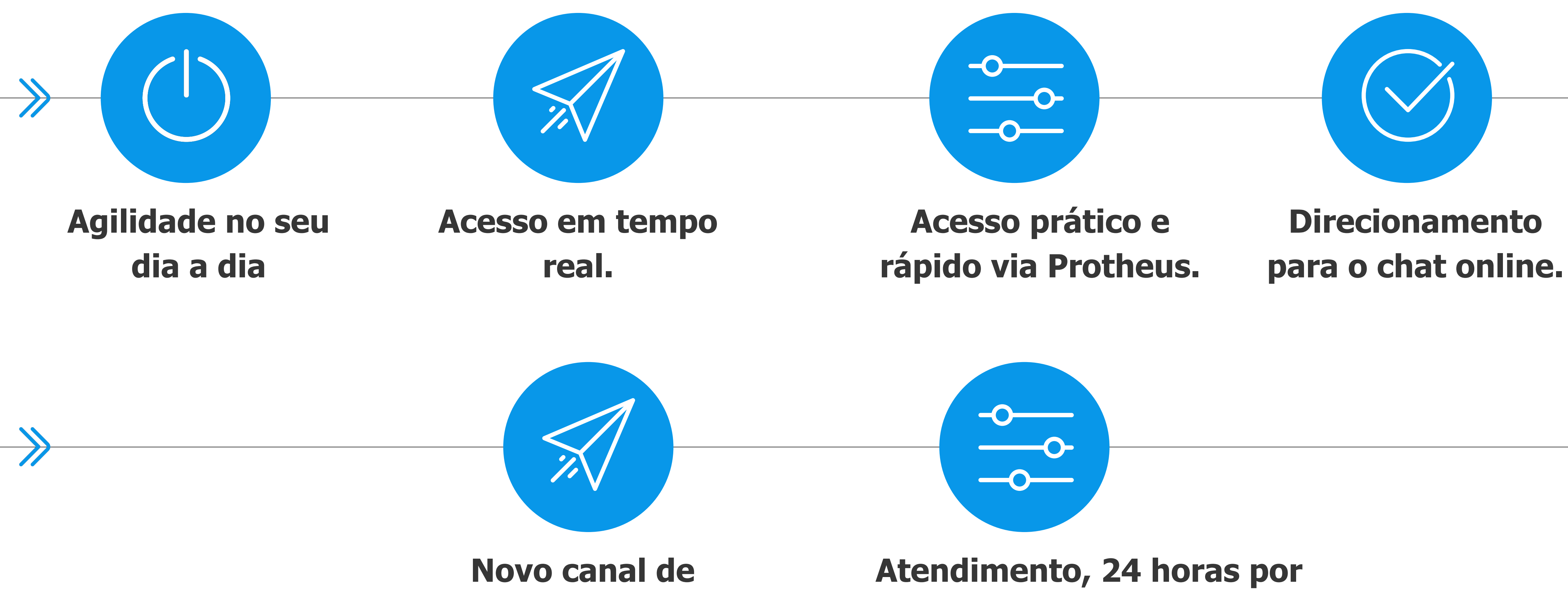

**relacionamento com a Totvs**

## **dia, 7 dias por semana.**

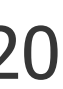

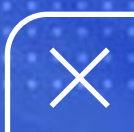

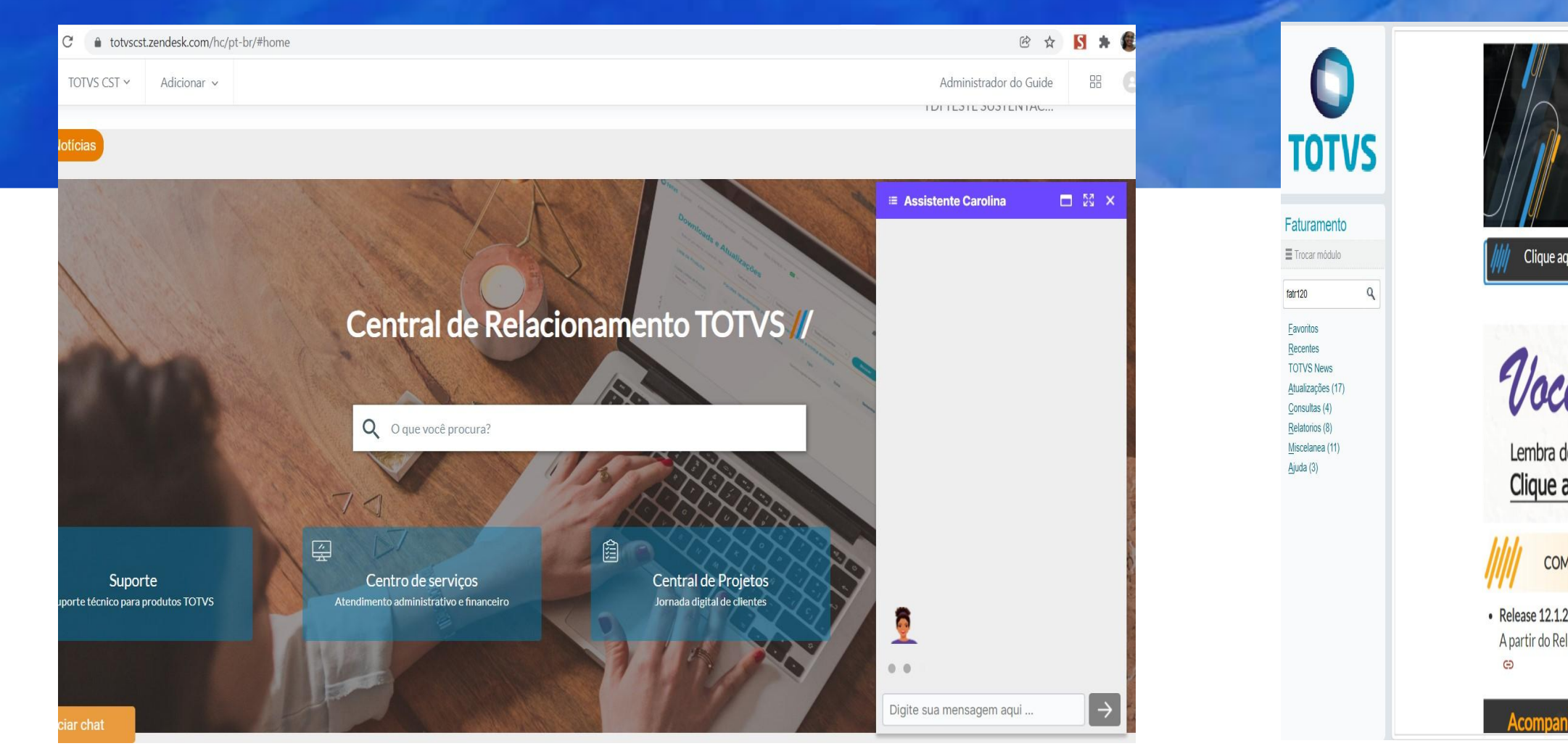

. . . . . . . . . . . . . . . . . . .

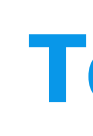

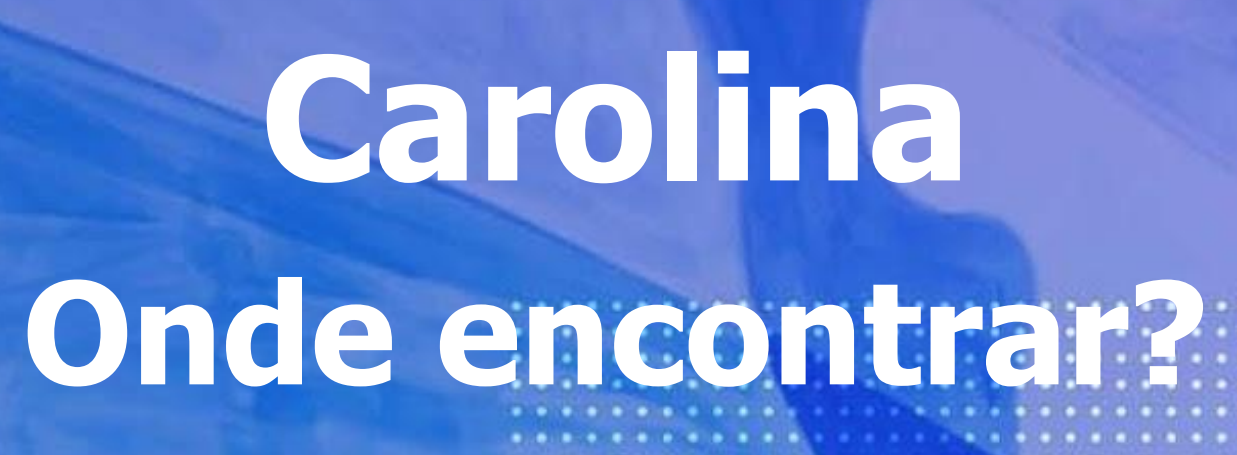

 $\bullet\bullet\bullet\bullet\bullet\bullet\bullet\bullet\bullet\bullet\bullet$ 

. . . . . . . . . . . . .

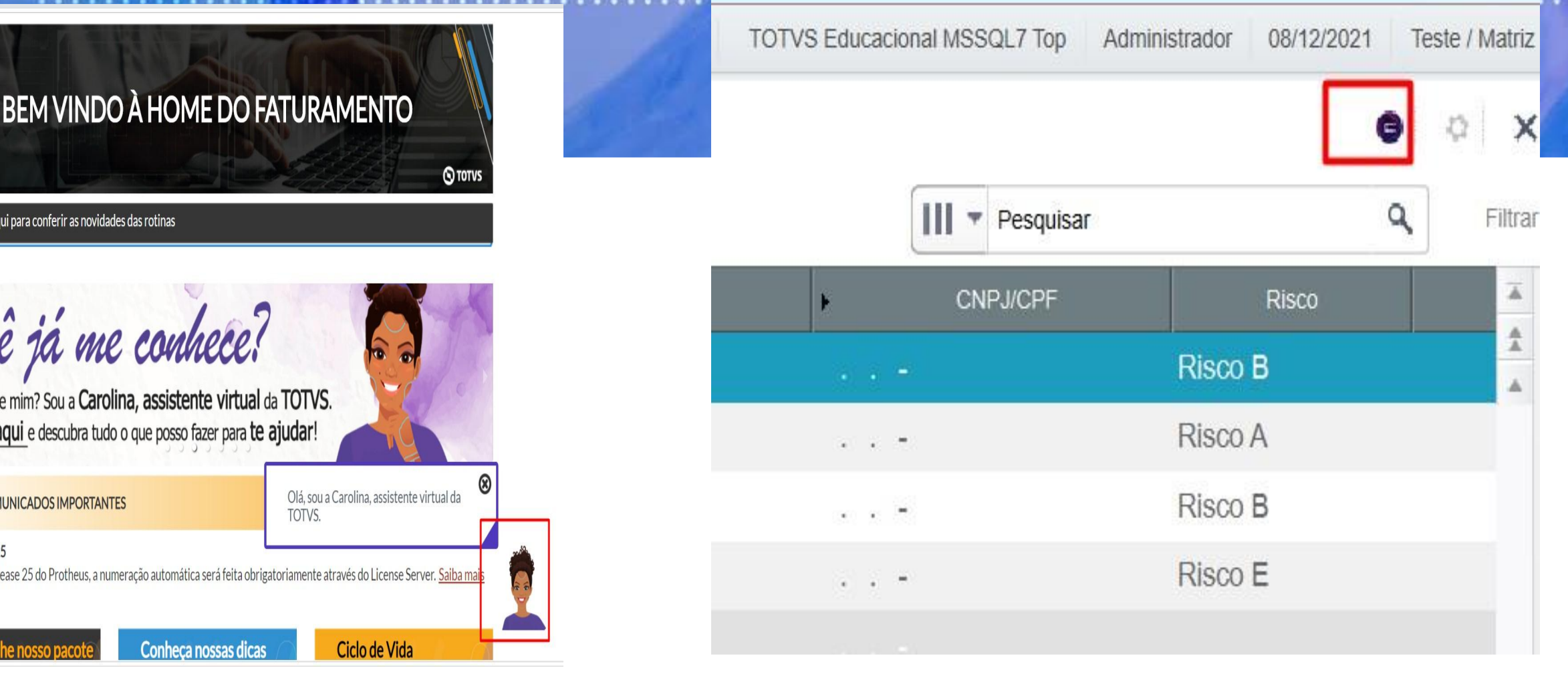

#### **Portal do Cliente Totvs News Dentro das rotinas**

. . . . . . . . . . . .

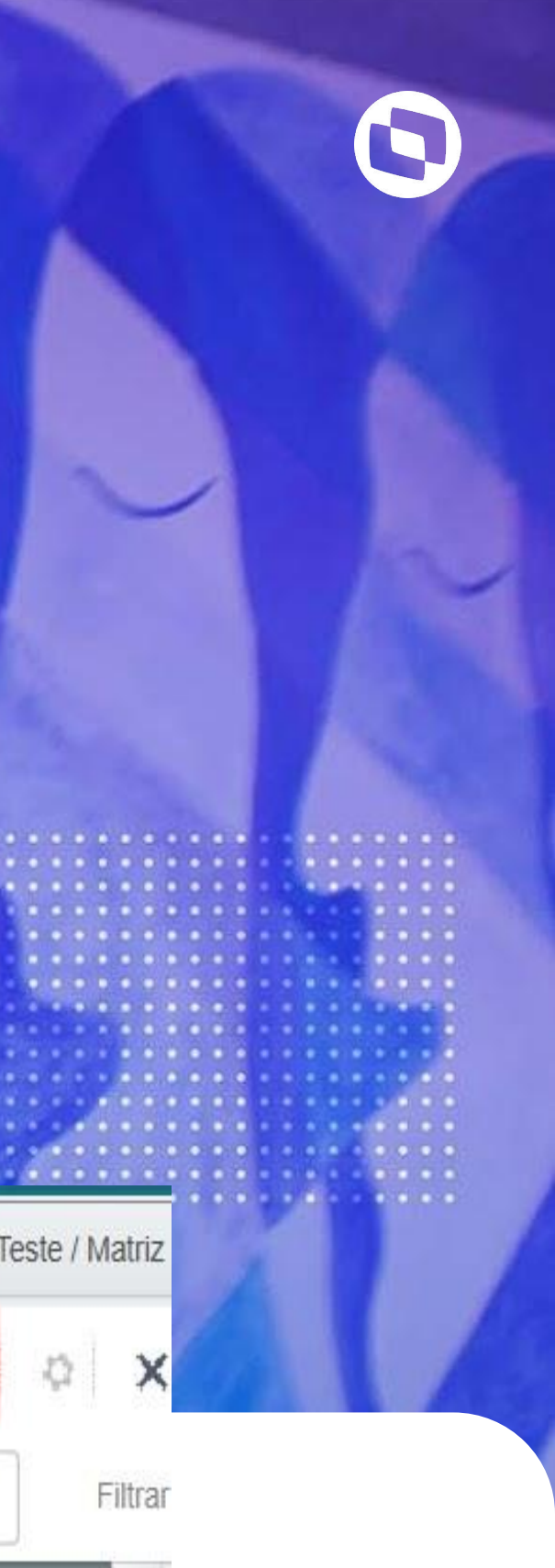

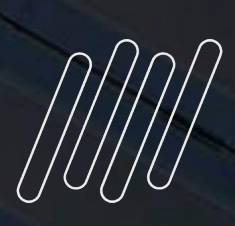

## **OBRIGADO**

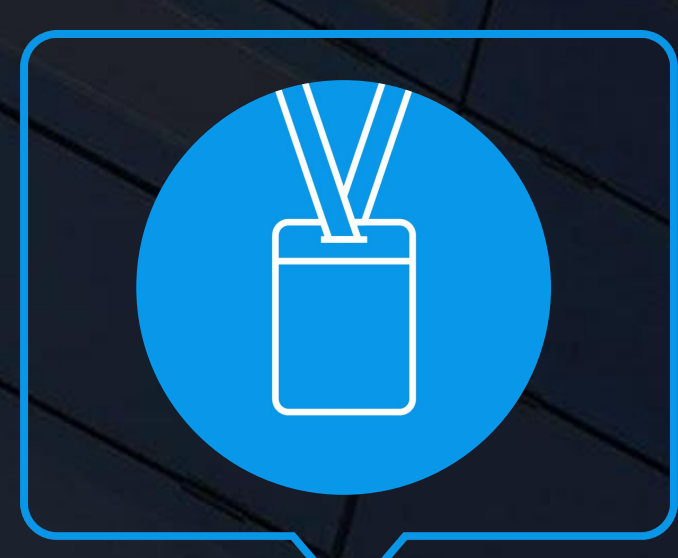

#### **Priscila Gonçalves e Rubens Marracho** Suporte Protheus Recursos Humanos **Contato**

• Tecnologia + Conhecimento são nosso DNA.

- O sucesso do cliente é o nosso sucesso.
- Valorizamos gente boa que é boa gente.

#### **#SOMOSTOTVERS**

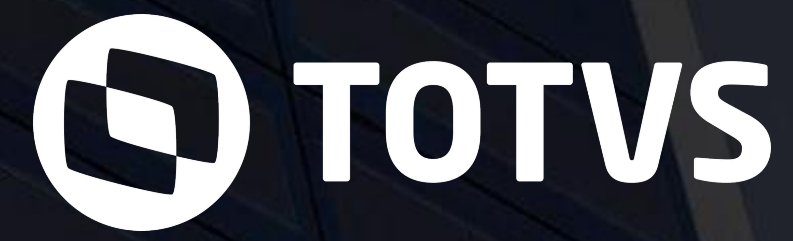

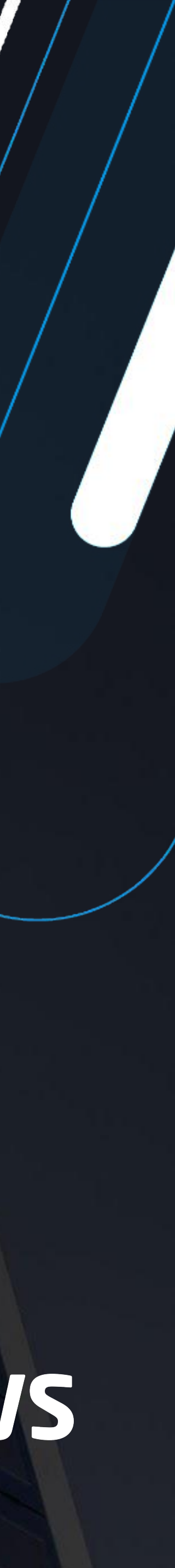

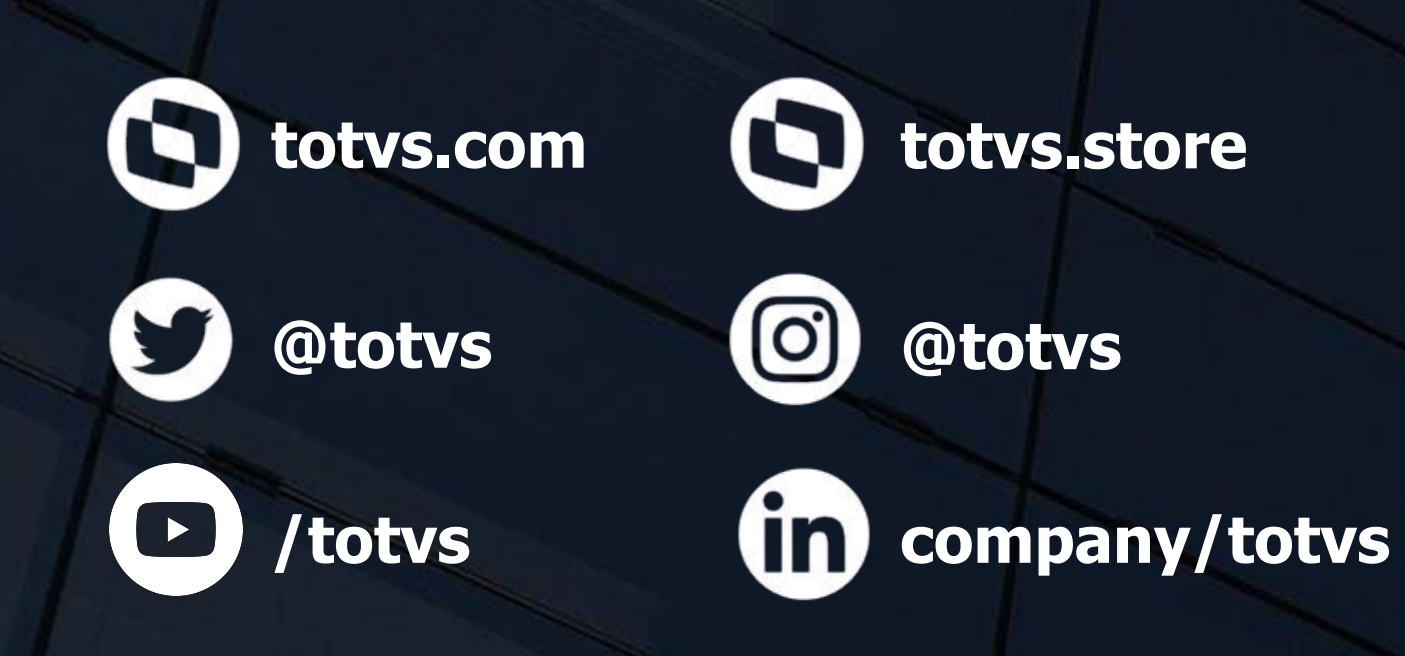

E-mail TOTVS